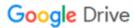

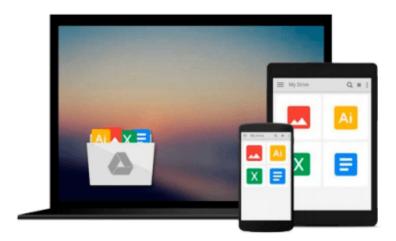

# Beginning ArcGIS for Desktop Development using .NET

Pouria Amirian

Download now

Click here if your download doesn"t start automatically

#### **Beginning ArcGIS for Desktop Development using .NET**

Pouria Amirian

Beginning ArcGIS for Desktop Development using .NET Pouria Amirian

Get the very most out of the ArcGIS for Desktop products through ArcObjects and .NET

ArcGIS for Desktop is a powerful suite of software tools for creating and using maps, compiling, analyzing and sharing geographic information, using maps and geographic information in applications, and managing geographic databases. But getting the hang of ArcGIS for Desktop can be a bit tricky, even for experienced programmers. Core components of ArcGIS platform is called ArcObjects. This book first introduce you the whole ArcGIS platform and the opportunities for development using various programming languages. Then it focuses on ArcGIS for Desktop applications and makes you familiar with ArcObjects from .NET point of view. Whether you are an ArcGIS user with no background in programming or a programmer without experience with the ArcGIS platform, this book arms you with everything you need to get going with ArcGIS for Desktop development using .NET?right away. Written by a leading expert in geospatial information system design and development, it provides concise, step-by-step guidance, illustrated with best-practices examples, along with plenty of ready-to-use source code. In no time you?ll progress from .NET programming basics to understanding the full suite of ArcGIS tools and artefacts to customising and building your own commands, tools and extensions?all the way through application deployment.

Among other things, you?ll learn to:

- Object-Oriented and Interface-based programming in .NET (C# and VB.NET)
- Finding relationship between classes and interfaces using object model diagrams
- Querying data
- Visualizing geographical data using various rendering
- Creating various kinds of Desktop Add-Ins
- Performing foreground and background geoprocessing

Learn how to improve your productivity with ArcGIS for Desktop and Beginning ArcGIS for Desktop Development Using .NET

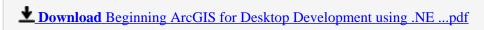

Read Online Beginning ArcGIS for Desktop Development using . ...pdf

## Download and Read Free Online Beginning ArcGIS for Desktop Development using .NET Pouria Amirian

#### From reader reviews:

#### Tanya Minor:

With other case, little individuals like to read book Beginning ArcGIS for Desktop Development using .NET. You can choose the best book if you love reading a book. So long as we know about how is important some sort of book Beginning ArcGIS for Desktop Development using .NET. You can add information and of course you can around the world by way of a book. Absolutely right, due to the fact from book you can understand everything! From your country until eventually foreign or abroad you will be known. About simple matter until wonderful thing you are able to know that. In this era, we are able to open a book or maybe searching by internet device. It is called e-book. You may use it when you feel bored stiff to go to the library. Let's go through.

#### **Charlie Smith:**

Information is provisions for anyone to get better life, information nowadays can get by anyone from everywhere. The information can be a knowledge or any news even a problem. What people must be consider while those information which is within the former life are challenging be find than now could be taking seriously which one is acceptable to believe or which one typically the resource are convinced. If you get the unstable resource then you buy it as your main information you will have huge disadvantage for you. All those possibilities will not happen in you if you take Beginning ArcGIS for Desktop Development using .NET as your daily resource information.

#### **Robert Nichols:**

Reading a publication can be one of a lot of pastime that everyone in the world loves. Do you like reading book so. There are a lot of reasons why people fantastic. First reading a book will give you a lot of new info. When you read a publication you will get new information simply because book is one of various ways to share the information or even their idea. Second, looking at a book will make anyone more imaginative. When you looking at a book especially fictional book the author will bring you to definitely imagine the story how the character types do it anything. Third, you are able to share your knowledge to others. When you read this Beginning ArcGIS for Desktop Development using .NET, you could tells your family, friends as well as soon about yours e-book. Your knowledge can inspire average, make them reading a book.

#### **Robert Lofton:**

The book untitled Beginning ArcGIS for Desktop Development using .NET contain a lot of information on it. The writer explains her idea with easy method. The language is very easy to understand all the people, so do definitely not worry, you can easy to read that. The book was compiled by famous author. The author will take you in the new period of literary works. It is easy to read this book because you can keep reading your smart phone, or product, so you can read the book in anywhere and anytime. In a situation you wish to purchase the e-book, you can available their official web-site and also order it. Have a nice read.

### Download and Read Online Beginning ArcGIS for Desktop Development using .NET Pouria Amirian #2YWNDCJPLHA

## Read Beginning ArcGIS for Desktop Development using .NET by Pouria Amirian for online ebook

Beginning ArcGIS for Desktop Development using .NET by Pouria Amirian Free PDF d0wnl0ad, audio books, books to read, good books to read, cheap books, good books, online books, books online, book reviews epub, read books online, books to read online, online library, greatbooks to read, PDF best books to read, top books to read Beginning ArcGIS for Desktop Development using .NET by Pouria Amirian books to read online.

## Online Beginning ArcGIS for Desktop Development using .NET by Pouria Amirian ebook PDF download

Beginning ArcGIS for Desktop Development using .NET by Pouria Amirian Doc

Beginning ArcGIS for Desktop Development using .NET by Pouria Amirian Mobipocket

Beginning ArcGIS for Desktop Development using .NET by Pouria Amirian EPub